This is CS50

# Pass/Fail

### CS50 Lunches

Fridays, 1:15pm

CS50 Queue

## Questions

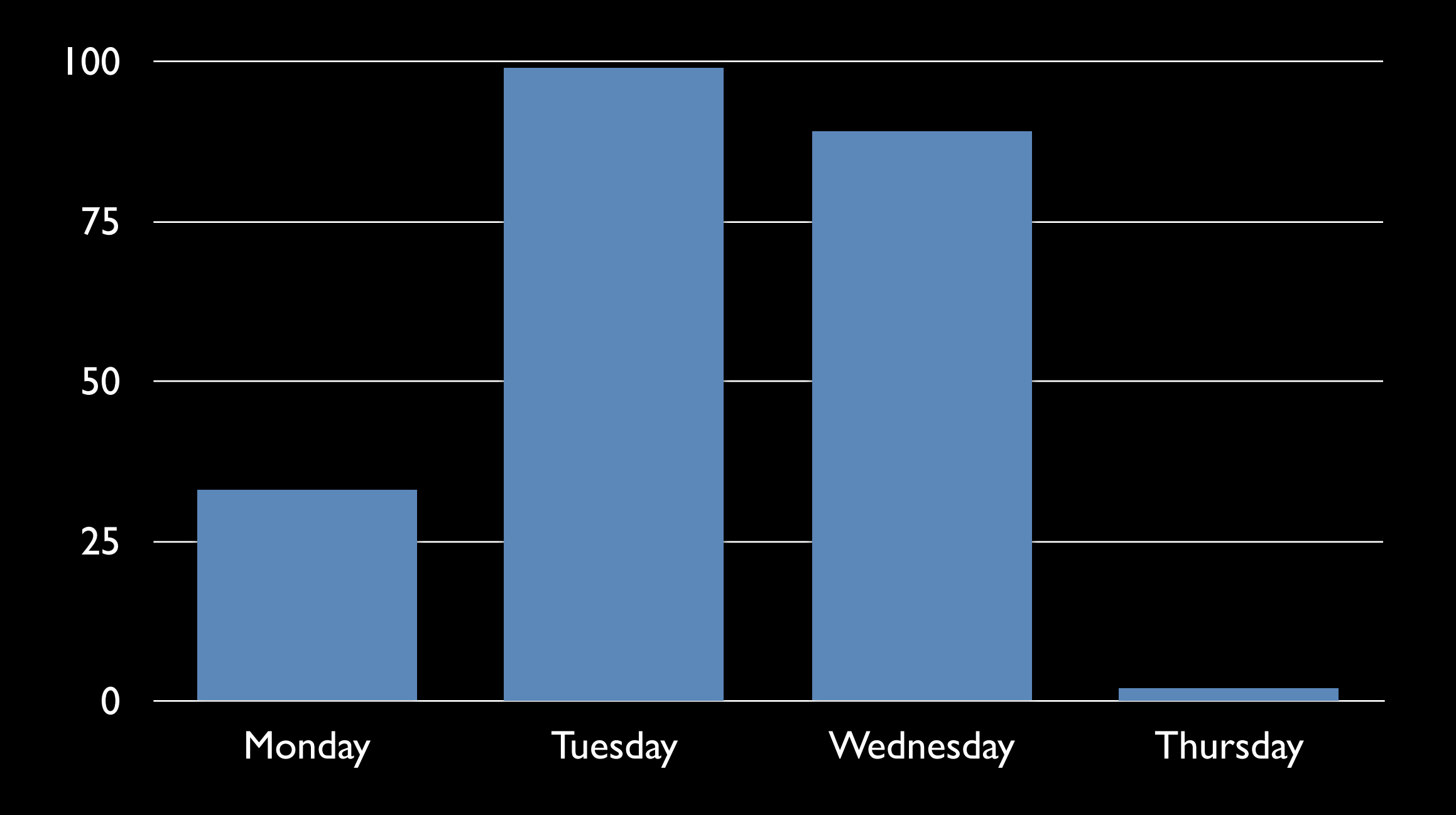

# Average Wait Time (sec)

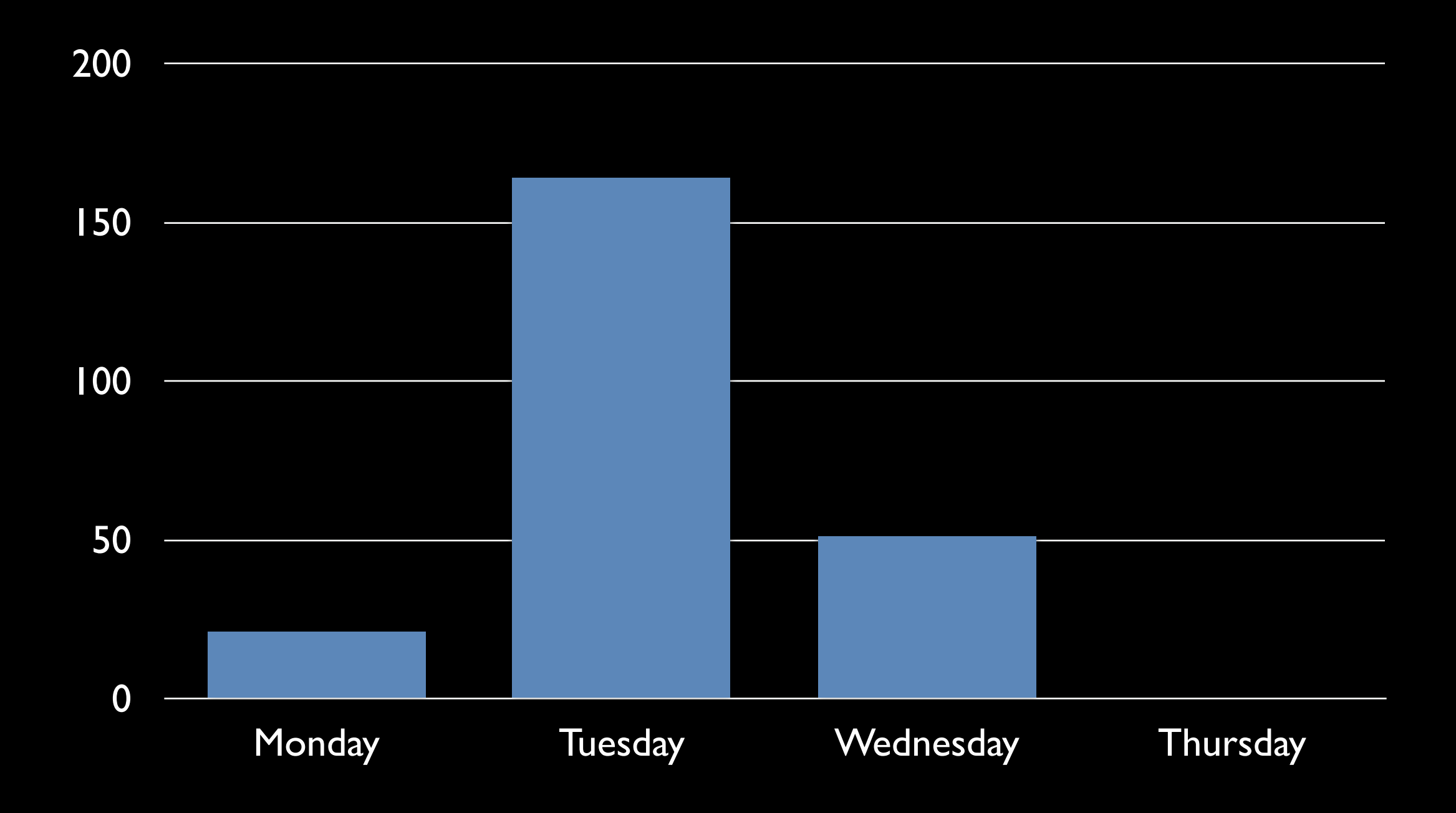

# sectioning

#### starts later today, ends mon at noon

## supersections

this sun, mon, tue

## problem set 1

standard edition

## problem set 1

Hacker Edition

# walkthrough I

this Sun, 7pm

### how to compile a program make hello

### how to run a program ./hello

### functions main

### Standard Library stdio.h

#### printf

...

### CS50 Library cs50.h

GetChar GetDouble GetFloat GetInt GetLongLong GetString

#### primitive types double float int long long char  $\bullet\bullet\bullet$

#### CS50 types bool string ...

#### printf %d %f %lld %s  $\%C$  $\bullet$   $\bullet$   $\bullet$

### escape sequences  $\sqrt{n}$  \r \t \' \" \\ \0 ...

### math  $+$   $*$  / %

# precedence

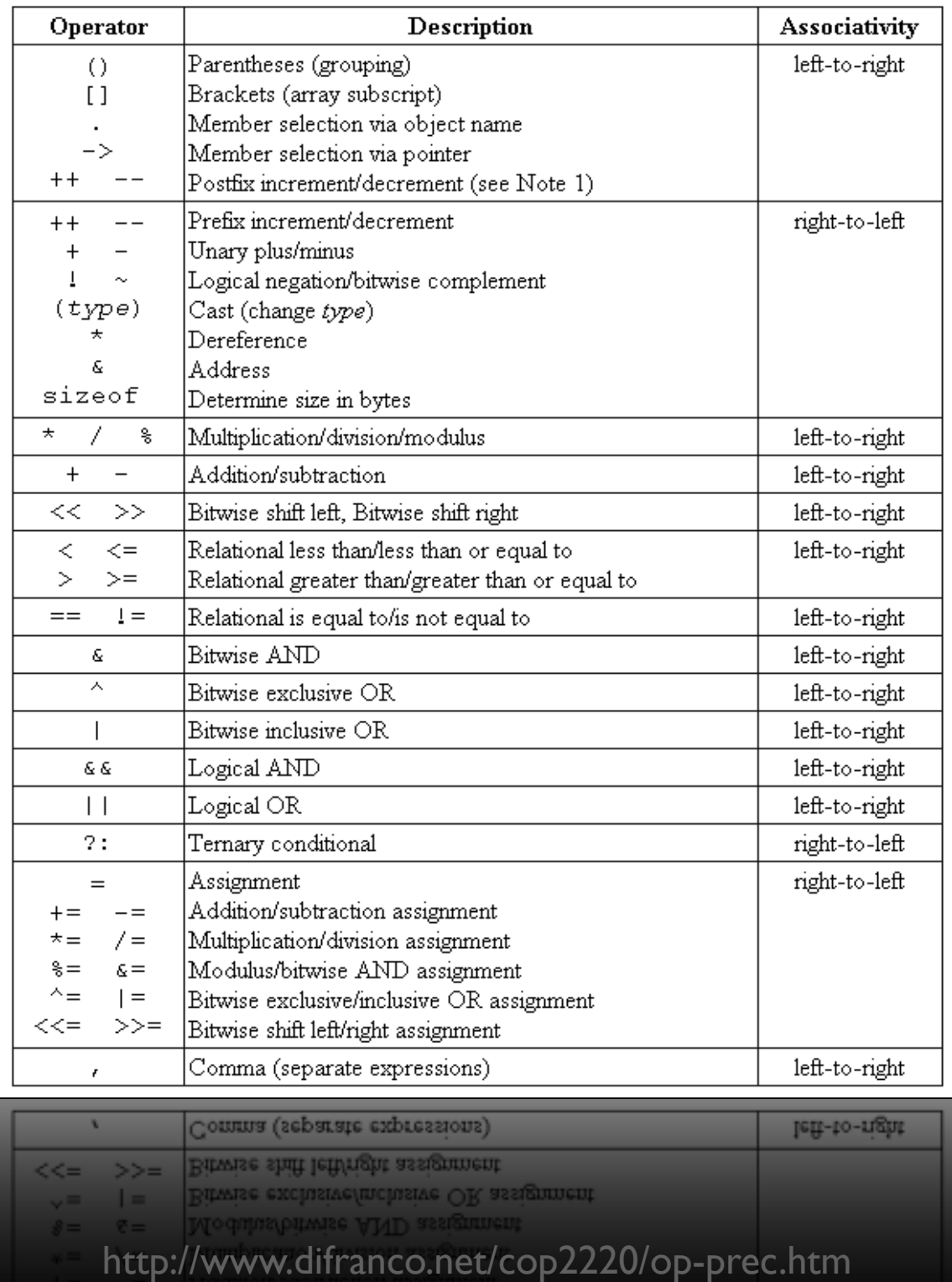

## conditions

if (condition)  $\left\{ \right.$ // do this  $\}$ 

## conditions

if (condition)  $\{$ // do this  $\mathbf{)}$ else (condition)  $\left\{ \right.$ // do that B

## conditions

**if#(condition) { ####//#do#this } else#if#(condition) {** // do that **} else {** // do this other thing **}**

# Boolean expressions

if (condition || condition)  $\left\{ \right.$ // do this  $\mathbf{)}$ 

# **Boolean expressions**

if (condition && condition)  $\left\{ \right.$ // do this  $\mathbf{)}$ 

## switches

```
switch (expression)
\{case i:
        // do this
        break;
    case j:
        // do that
        break;
    default:
        // do this other thing
\bigg\}
```
# loops

```
for (initializations; condition; updates)
\overline{\mathcal{X}}// do this again and again
\mathcal{L}
```
# loops

```
while (condition)
\overline{\mathcal{L}}// do this again and again
\bigg\}
```
# loops

do K // do this again and again  $\mathbf{)}$ while (condition);

### to be continued...